## المقررات الدراسية / كلية الهندسة / جامعة الموصل

المستوى الاول للعام الدراس*ي ٢٠*٢٠-٢٠٢ م

**قسى انهُذسح / انحاسىب**

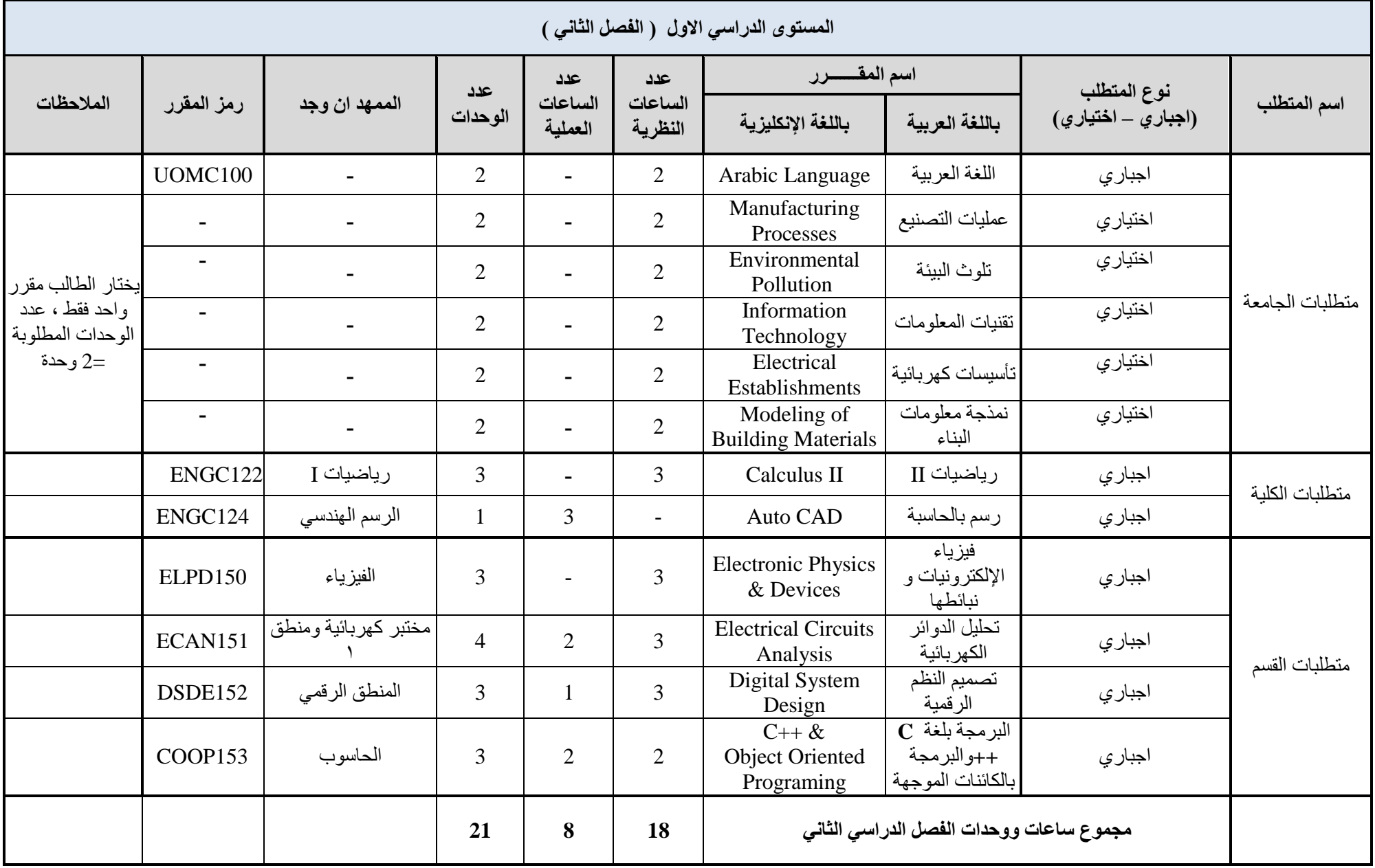

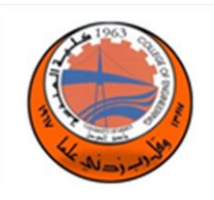

#### **Arabic Language(UOMC100)**

 **Lab Tutorial Theory** 

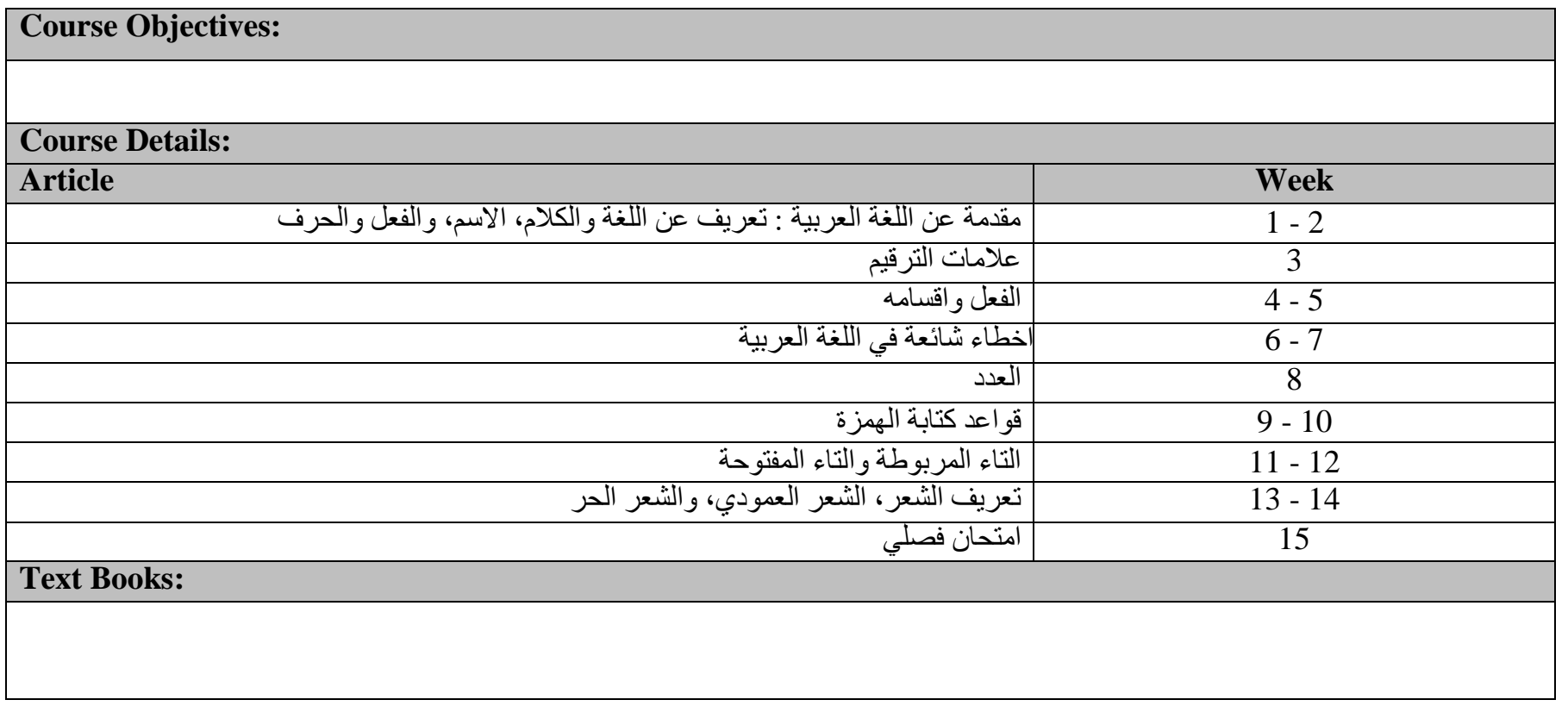

## **Course Objectives:**

يمكن تعريف التصنيع أساسًا على أنه عمليات إضافة يتم من خلالها تحويل المواد الخام ذات المنفعة والقيمة المنخفضة نظرًا لخصائص المواد غير الملائمة وسوء أو عدم انتظام الحجم والشكل والتشطيب إلى منتجات ذات فائدة عالية وقيمة ذات أبعاد وأشكال وإنهاء محدد إضفاء بعض القدرة الوظيفية. سيتم تناول مقدمة لمبدأ عمليات التصنيع ، وخصائص المواد ، وأنواع المواد ، وأنواع عمليات التصنيع ، والاعتبارات العامة للتصنيع ، وطرق اختيار الإنتاج ، وعمليات الصب وإنتاج المعادن الحديدية بالإضافة إلى معمل الورشة في هذه الدور ة.

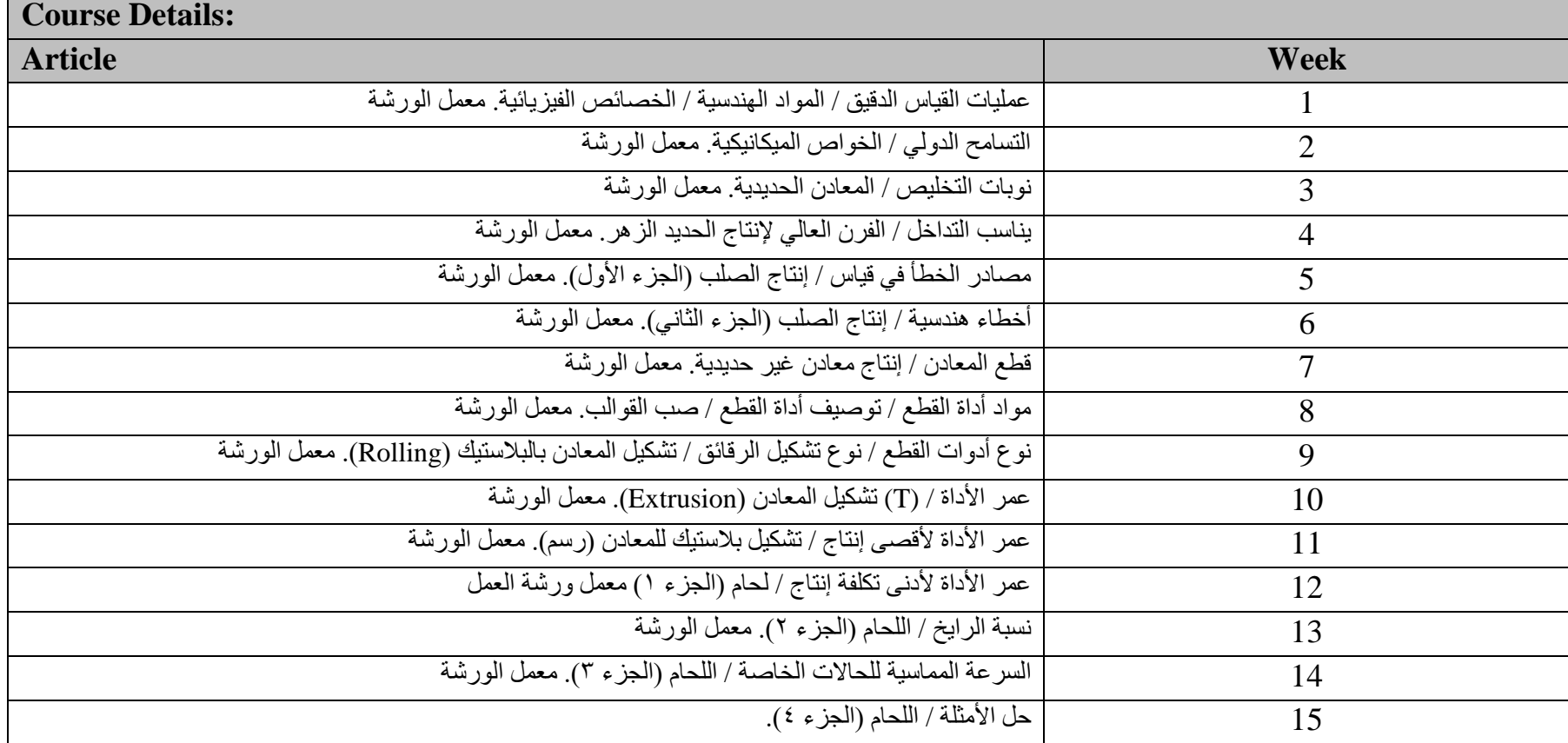

 **Manufacturing Processes ( - )**

 **Lab Tutorial Theory** 

#### **Text Books**

طرق التصنيع والعمليات : تأليف الدكتور احمد الخطيب والدكتور خالد ايوب مطبعة جامعة الموصل –دار الكتب للطباعة والنشر 1981

1 - الوسيط في هندسة النتاج تأليف الدكتور حسين رجب السيد دار الراتب الجامعية – بيروت 1984

2 – مبادي عمليات النتاج تأليف الدكتور قحطان خلف الخزرجي والدكتور عادل محمود حسن مطبعة التعليم العالي الطبعة الثانية (- بغداد 1987)

3- Manufacturing processes. B.H.Amsted, Philip F. Ostward& Myron L. Begeman.-3 8 th Edition 2005, John Wily & Sons

 **Environmental Pollution ( - )**

 **Lab Tutorial Theory** 

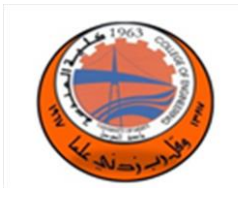

**University of Mosul College of Engineering Computer Engineering Dept.**

 **2**

**Course Objectives:** تدريس الطالب كل ما يخص التلوث البيئي : مقدمة عن البيئة و التلوث البيئي والعوامل التي ادت الى تدهور البيئة انواع التلوث ( تلوث الماء، تلوث الهواء، تلوث الضوضاء ، تلوث حر ارى، تلوث المياه، مصادر المياه وخصائصها، الخواص الكيميائية والفيز يائية للماء نوعية المياه السلطحية مصادر ها، تلوث المياه الجوفية ومصادر ه، معاملة المياه لأغراض الشرب مع جدول بالوحدات وشرح مختصر لكل مخطط وحدات معالجة مياه الفضلات، خصائص مياه الفضلات، هدف المعالجة، مخطط وحدات معالجة مباه الفضلات معالجة وطرح مياه الفضلات، هدف المعالجة، مخطط لوحدات معالجة مياه الفضلات) **Course Details:**

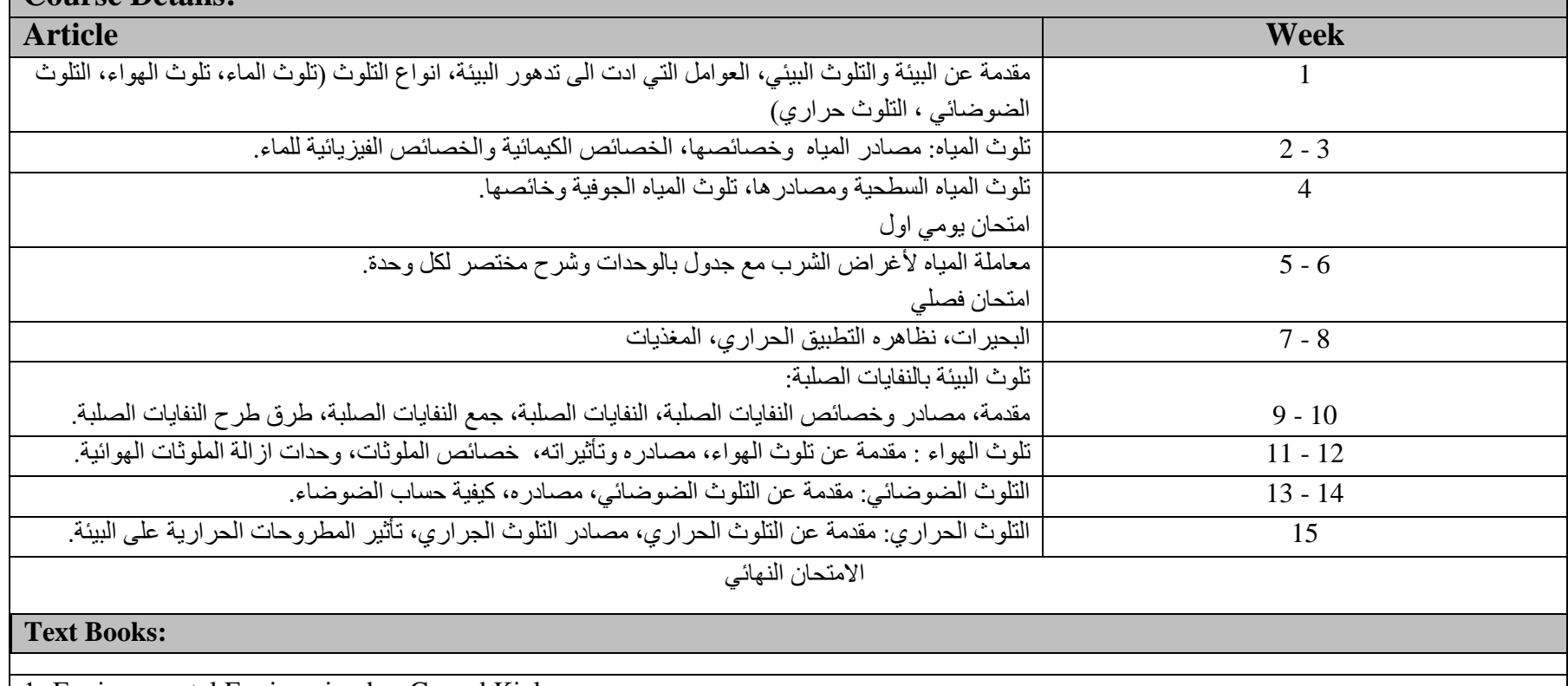

1- Environmental Engineering by: Gerard Kiely

2-Introduction to Environmental Engineering by: Mackenzie L. Gwonwell.

**Course Objectives:**

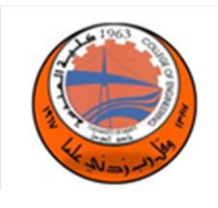

أجهزة الكمبيوتر المحمولة والأجهزة المحمولة الأخرى لشرح كيفية تكوين أجهزة الكمبيوتر المحمولة والأجهزة

المحمولة الأخرى وإصلاحها وترقيتها وصيانتها واستكشاف أعطالها وإصلاحها

11 الطابعات لتقديم وظيفة مكونات الطابعات ، قارن أنواع مختلفة من الطابعات ، وقم بتثبيت جهاز طابعة نموذجي \*

**Information Technology ( - )**

 **Lab Tutorial Theory**

 **2**

 $9 - 10$ 

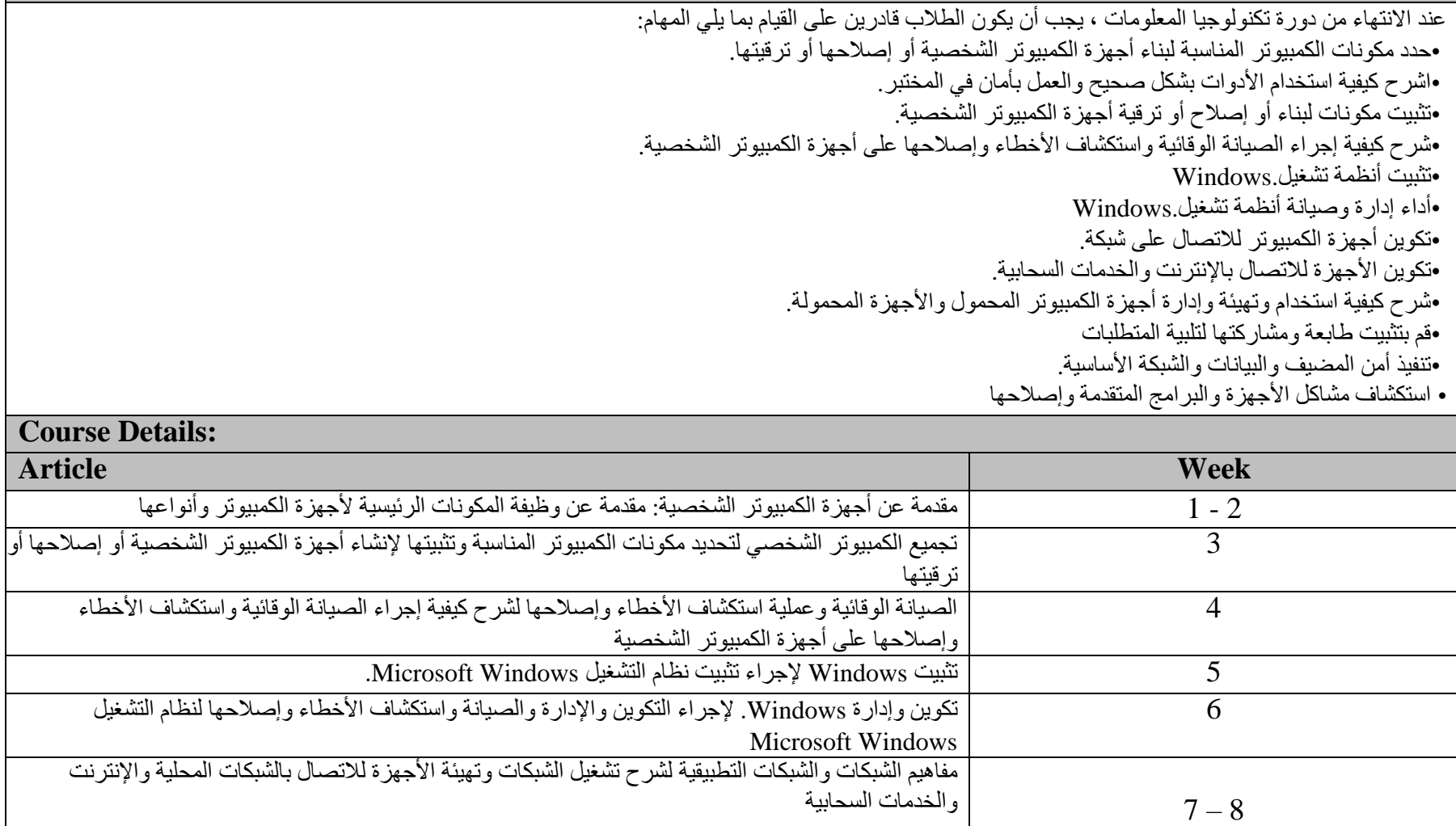

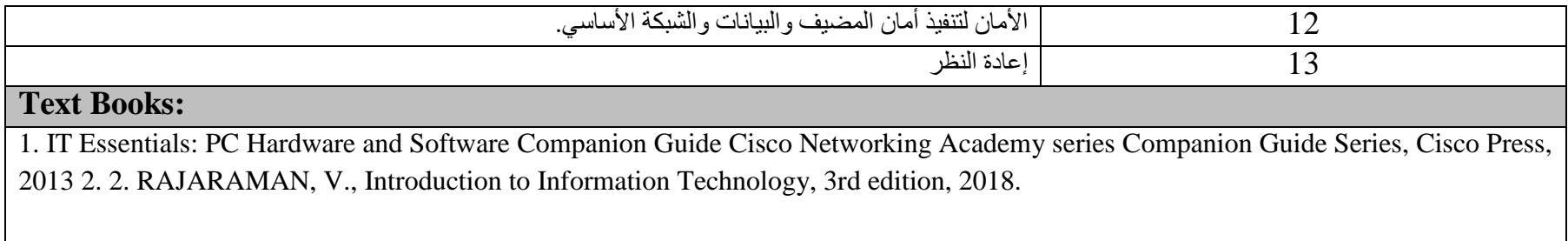

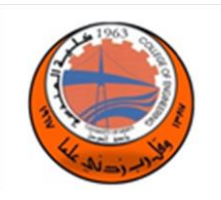

 **Electrical Establishments( - )**

 **Lab Tutorial Theory** 

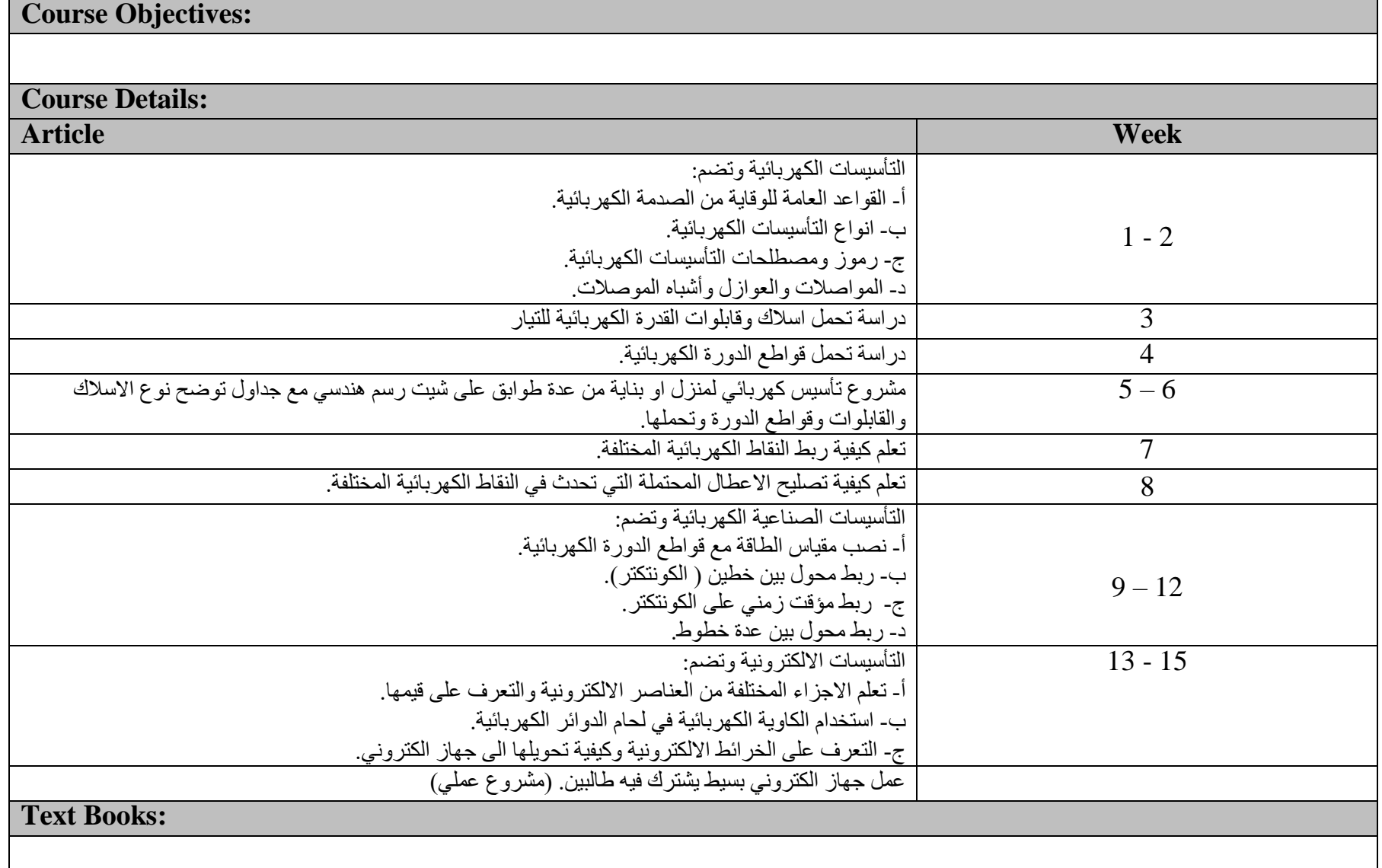

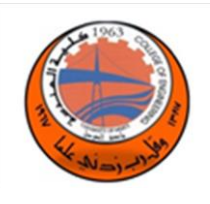

## **Modeling of Building Materials ( - )**

 **Lab Tutorial Theory** 

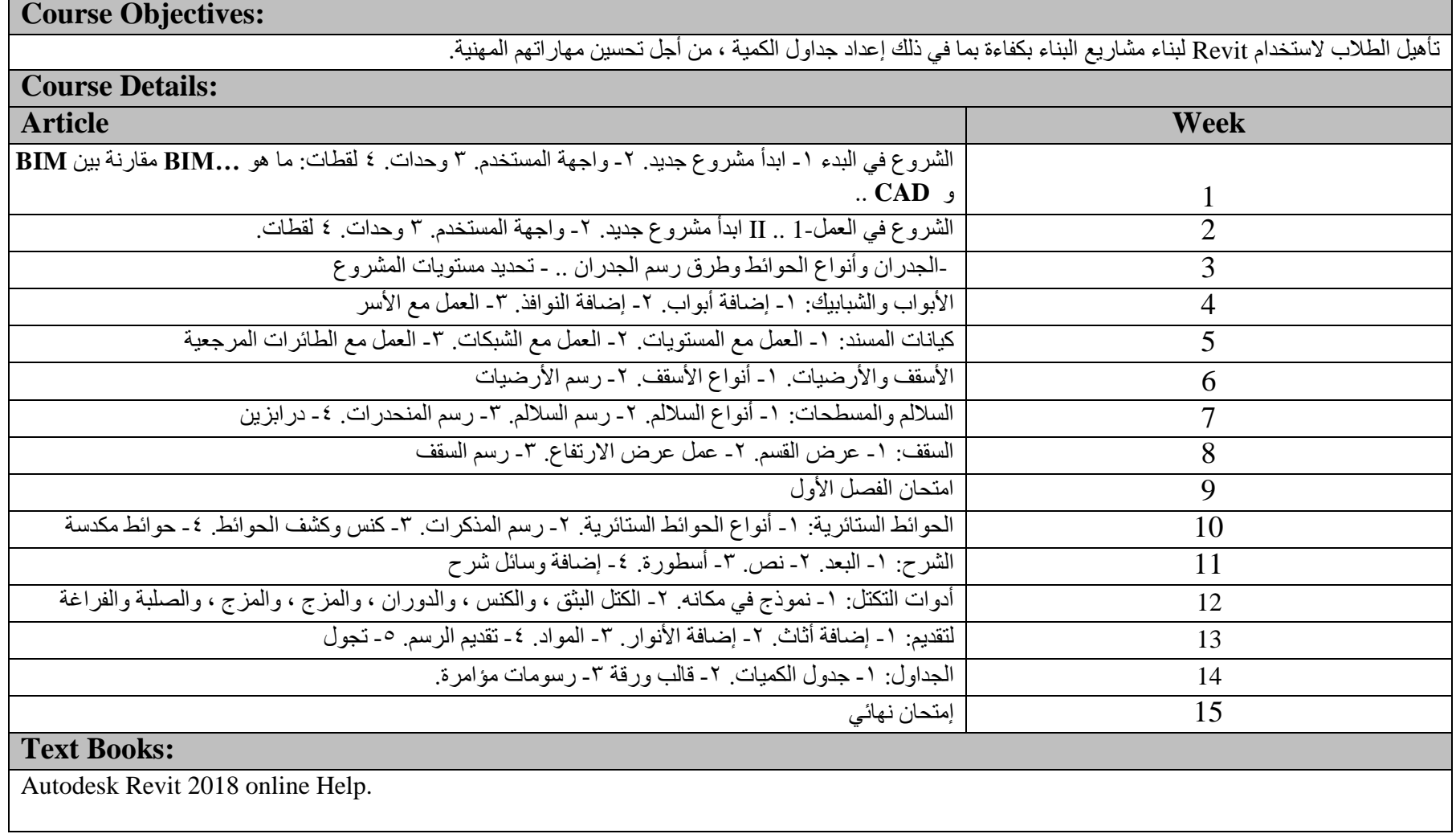

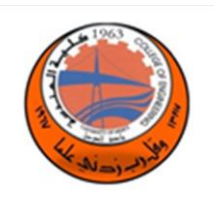

## **Calculus II (122ENGC)**

 **Lab Tutorial Theory** 

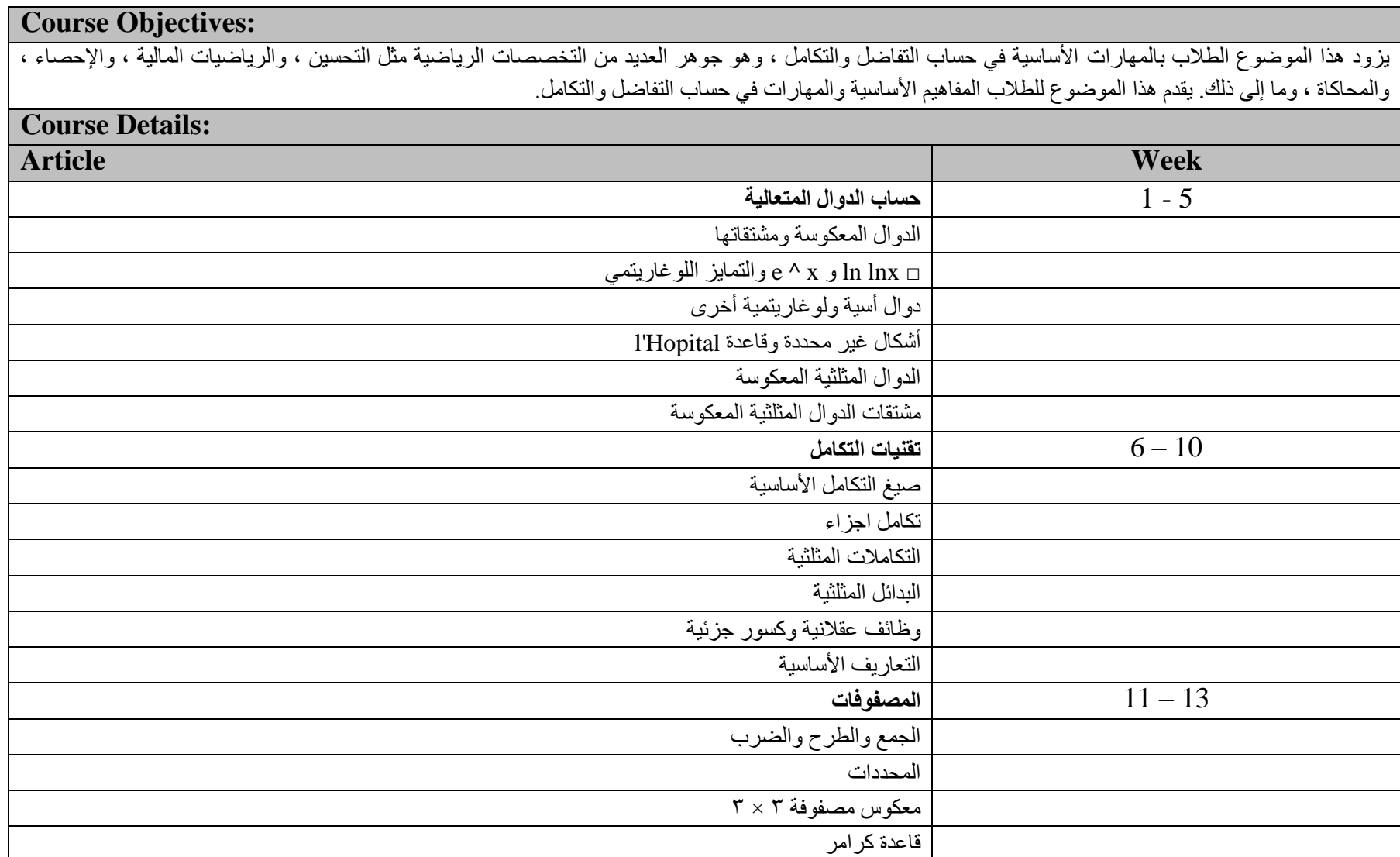

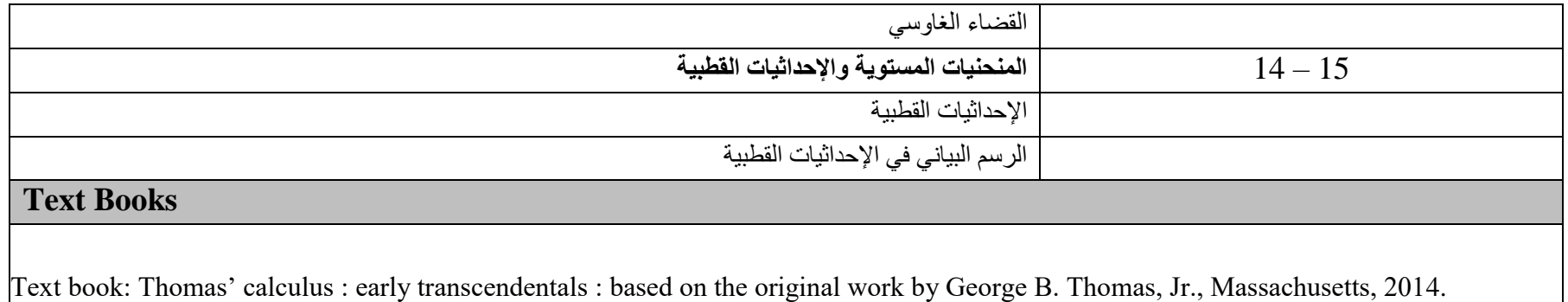

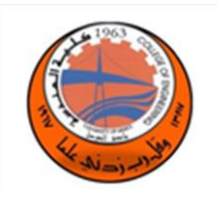

## **Auto CAD (ENGC124)**

 **Lab Tutorial Theory** 

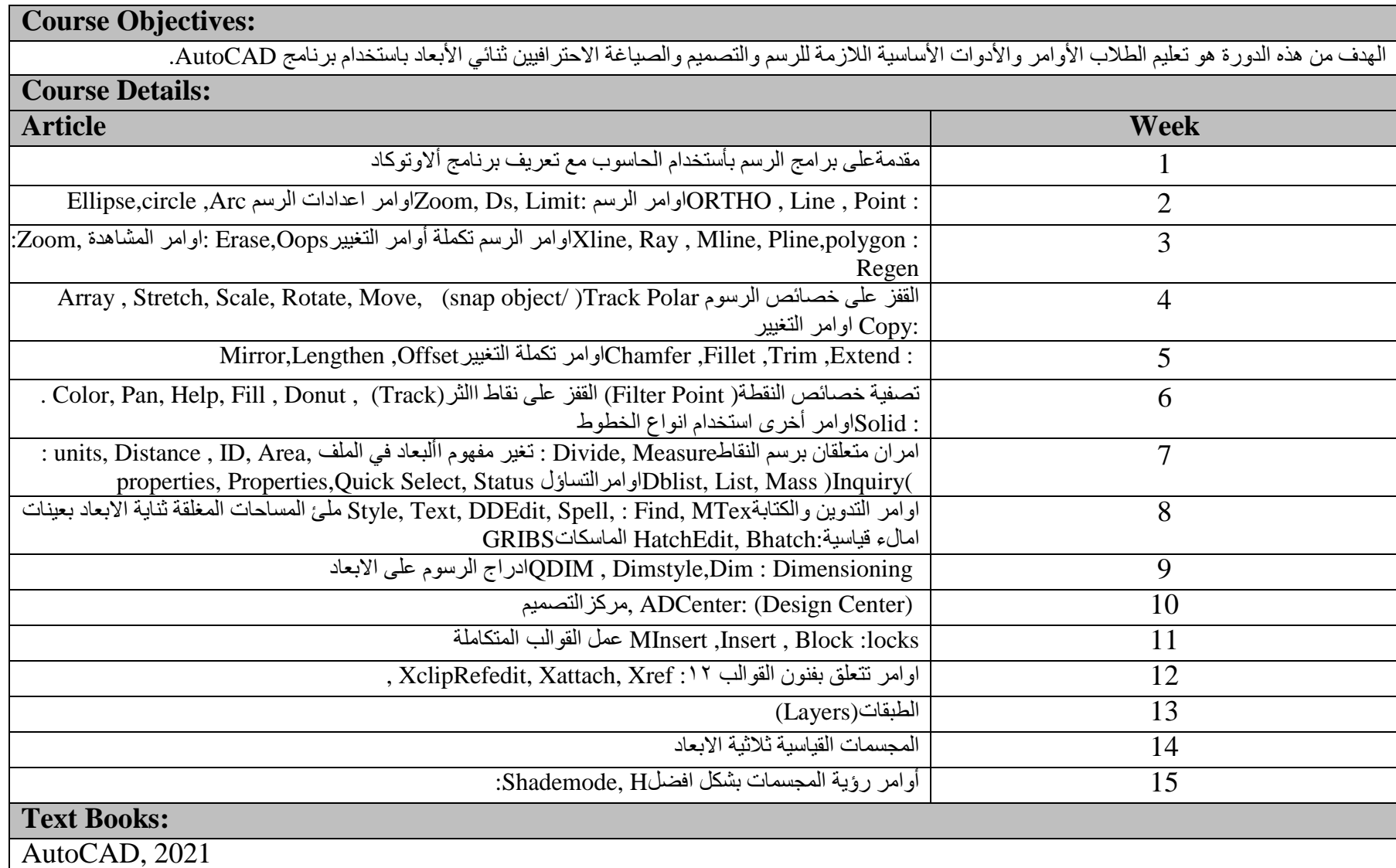

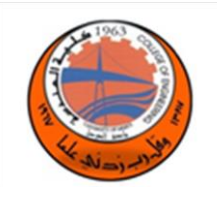

#### **Electronic Physics & Devices (ELPD150)**

 **Lab Tutorial Theory** 

**3 3** 

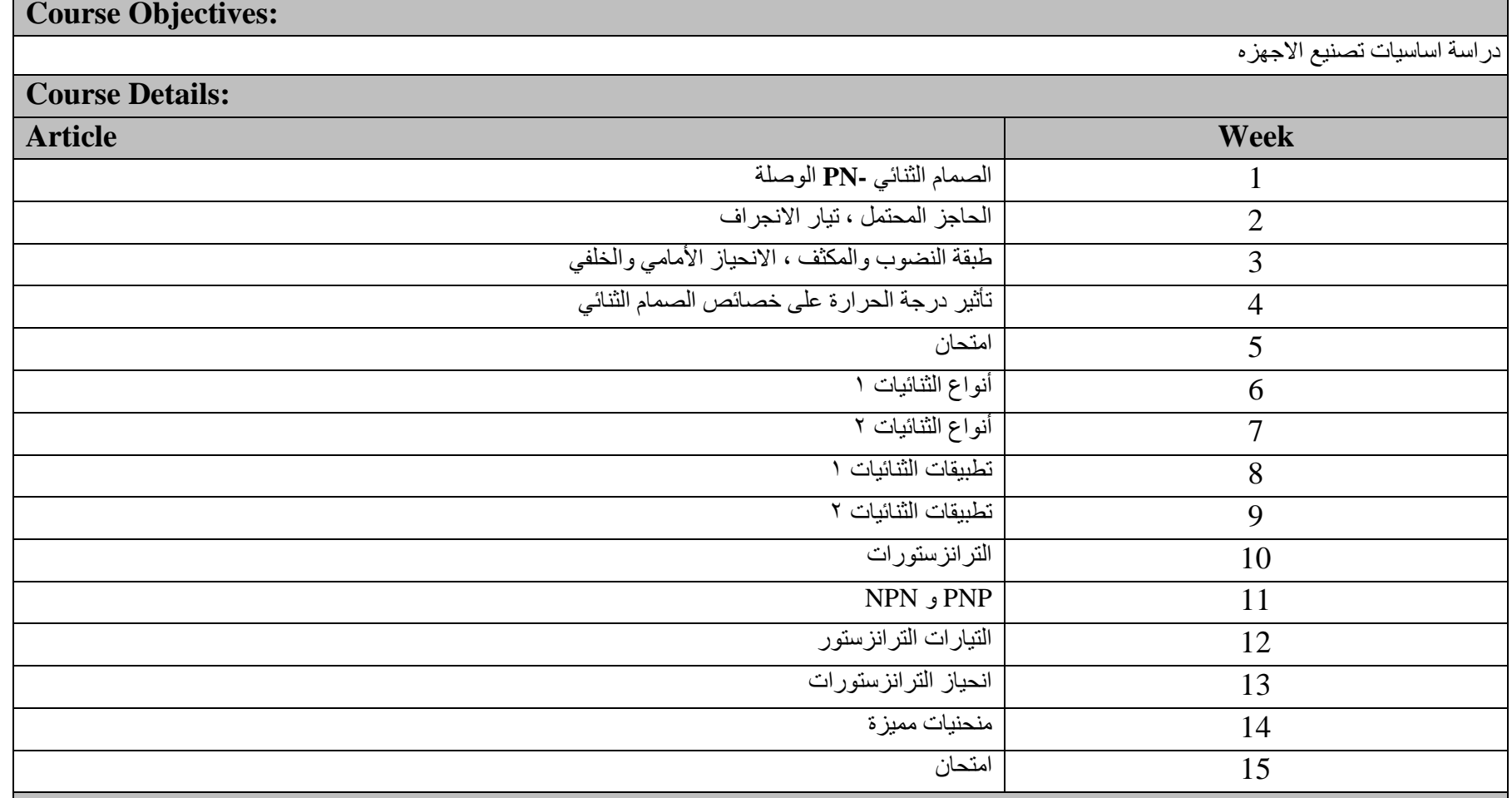

**Text Books:**

فيزياء الإلكترونيات، وكاع الجبوري

الخواص الكهربائية والمغناطيسية للمواد، وكاع الجبوري

Electronic Devices, Floyd, Material Science, Kakani

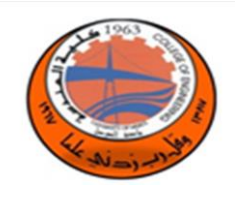

**Electrical Circuits Analysis(ECAN151)**

 **Lab Tutorial Theory** 

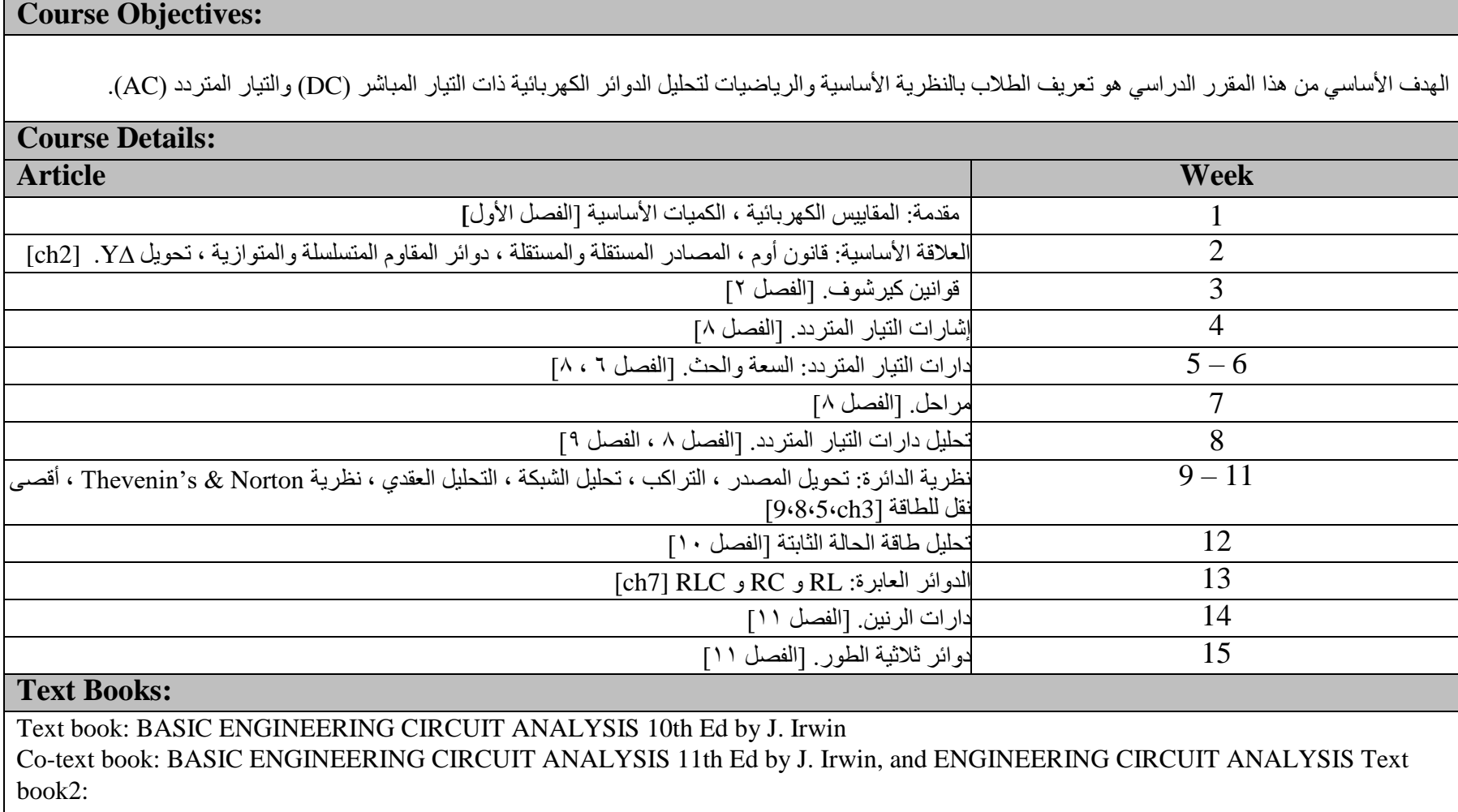

#### **Digital System Design (DSDE152)**

**Lab Tutorial Theory** 

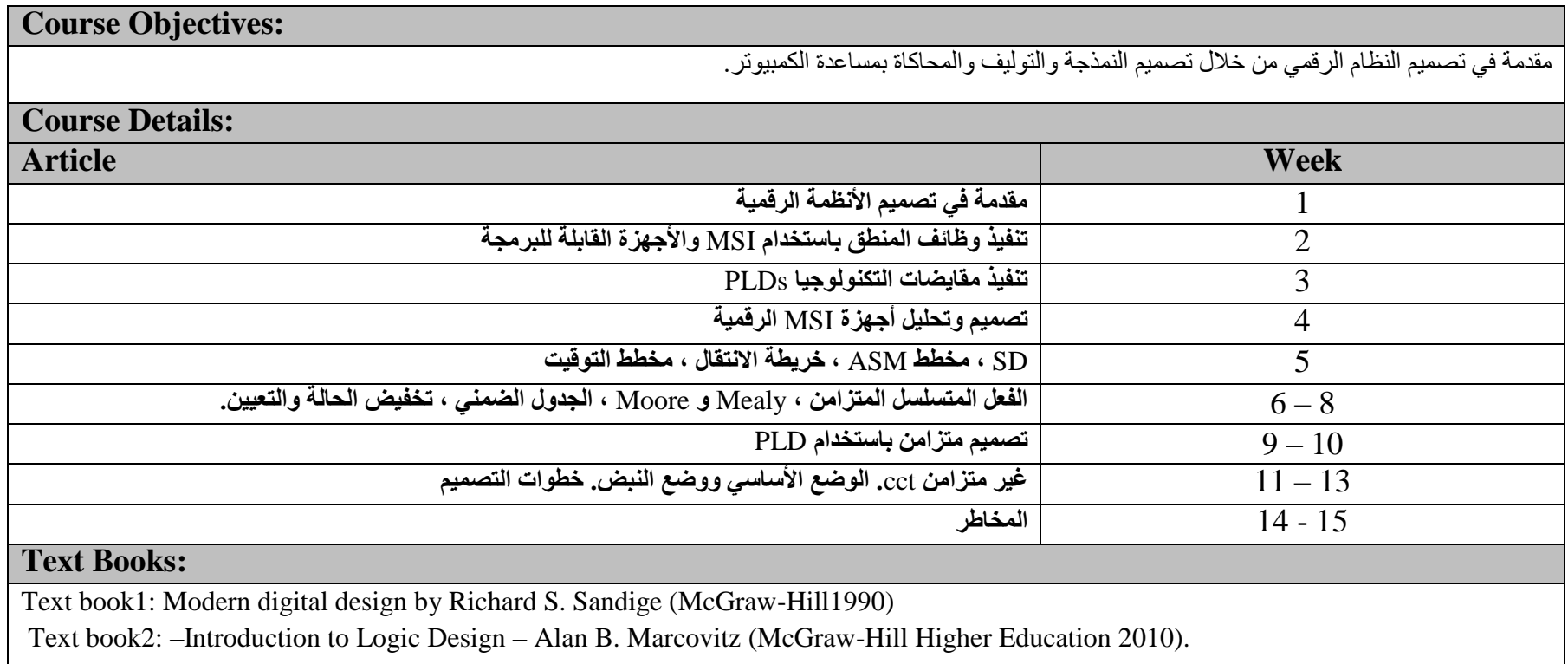

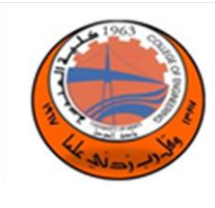

#### **C++ &Object Oriented Programing (COOP153)**

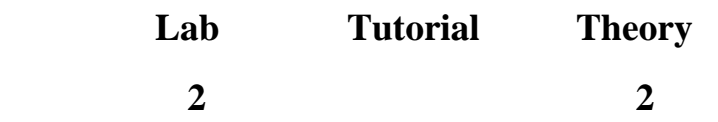

# **Course Objectives:**

. يعرف هذا المساق الطلاب على لغة البرمجة .++ C سيتم تعليم الطلاب أساسيات البرمجة الشيئية. ٢. فهم الجهد المطلوب لتطوير البرمجيات الموجهة نحو الهندسة بنجاح

#### **Course Details:**

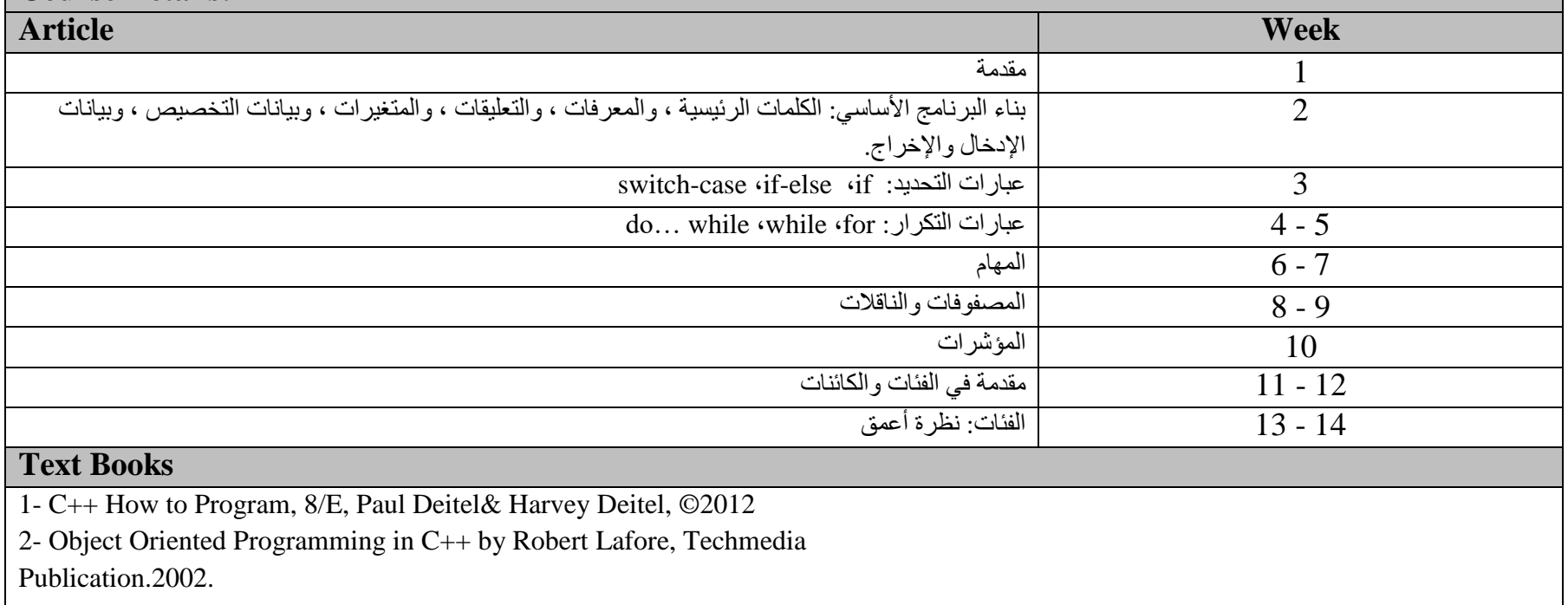